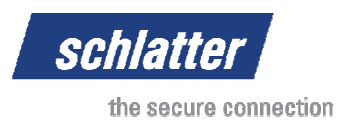

Schlatter customer

Schlieren, December 2013 / Jac

## **PLSWinOffice from Schlatter – Office installation for PLSWin**

To whom it may concern

**PLSWinOffice** is an optional update to the PLSWin software already familiar to you on your Schlatter mesh welding machine. **PLSWinOffice** makes it possible to input meshes and monitor production (MIS) on one or more office PCs. Data are exchanged using the company network. You and your company can profit from this software and make your day-to-day work easier.

The office installation is an independent application, which can be used separately from the machine controls. The common data on the machine PC is accessed via the network. Many of the functions of **PLSWinOffice** are based on suggestions and requests from our customers, whose everyday work with Schlatter products is the best reference for us.

## **PLSWinOffice functions:**

- Creating, copying, renaming, printing and deleting meshes
- Inputting the mesh geometry into all the mesh editors
- Displaying the mesh graphic and printing it out on your standard printer
- Displaying and inputting process values via the line wire allocation form
- Inputting optimization values for each mesh
- Full Management Information System (MIS) functionality
- Selection of language and unit of measurement
- Displaying user manual and operating instructions
- Functions which result in the reconfiguration of the machine, for example, the deactivation of machine modules or the removal of presses etc. is blocked via the office version

**PLSWinOffice** has been released many years ago and hence is thoroughly tested and praised by users.

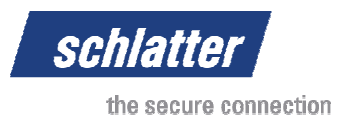

## **System requirements**

The following requirements are needed on the office PC for the office installation:

- Modern PC with 100 MB of free hard drive space and at least 1 GB working memory
- Screen/monitor resolution of 1024x768 or higher
- Operating system Windows XP, Service Pack 2 or later
- The office PC must be connected to the machine PC via a computer network

## **Installation**

The software can easily be installed by anybody with IT experience. Schlatter recommends first updating the PLSWin of the machine if release is R7.2 or earlier. You can also install PLSWin by yourself (Remote support on request). The installation of **PLSWinOffice**, including an introduction, can quickly be carried out on request by a Schlatter service technician. This work is invoiced at cost. In this case the stoppage time of your machine is kept to a minimum. If you are interested we would also be glad to give you a quote for **PLSWinOffice / PLSWin** training.

For a quote or to place an order, please contact our helpdesk at service@schlattergroup.com or by telephone on +41 44 732 74 20.

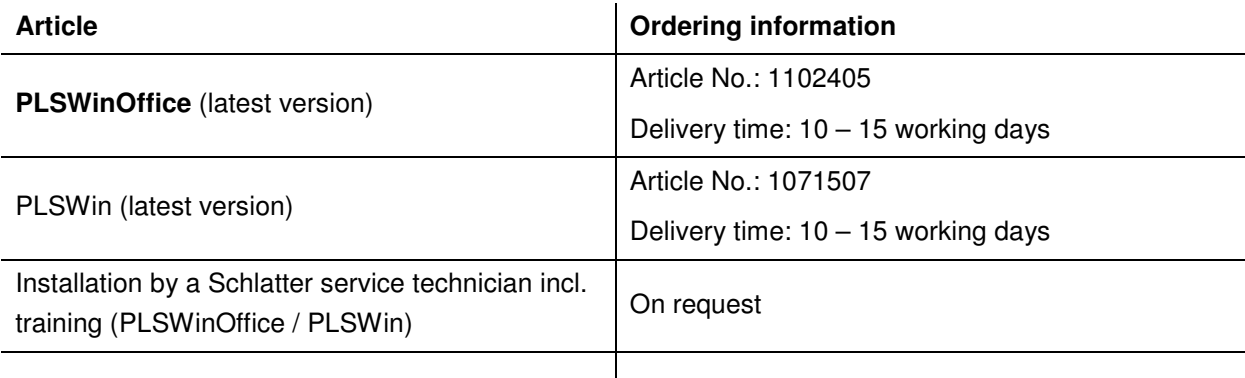

Yours sincerely, Schlatter Industries AG

C. Janke

Carsten Janke CS Upgrades T +41 44 732 73 04 carsten.janke@schlattergroup.com